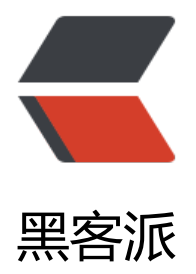

## libgdx rob[ovm U](https://hacpai.com)meng 绑定

作者: cbxjj

- 原文链接:https://hacpai.com/article/1510582737722
- 来源网站:[黑客派](https://hacpai.com/member/cbxjj)
- 许可协议:[署名-相同方式共享 4.0 国际 \(CC BY-SA 4.0\)](https://hacpai.com/article/1510582737722)

```
<h2 id="参考">参考</h2>
<script async src="https://pagead2.googlesyndication.com/pagead/js/adsbygoogle.js"></scr
pt> 
<!-- 黑客派PC帖子内嵌-展示 --> 
<ins class="adsbygoogle" style="display:block" data-ad-client="ca-pub-5357405790190342"
data-ad-slot="8316640078" data-ad-format="auto" data-full-width-responsive="true"></in
> 
<script>
  (adsbygoogle = window.adsbygoogle \parallel []).push(\left\{\right\});
</script> 
<p>新版 robovm 友盟绑定参照这里 <a href="https://link.hacpai.com/forward?goto=https%3
%2F%2Fmy.oschina.net%2Fu%2F1159959%2Fblog%2F784174" target=" blank" rel="nofollow
ugc">Libgdx IOS robovm 集成友盟</a></p> 
<h2 id="注意">注意</h2> 
<p><strong>导入系统库的 CoreTelePhony.framework</strong><br> 将 UMMobClick.frame
ork 导入到 iOS 下面的 libs 文件夹,没有则创建一个<br> 然后如下图在 robovm.xml 中添加一下<b
> 图片看不到看原贴地址 <a href="https://link.hacpai.com/forward?goto=http%3A%2F%2Fblog
codegather.com%2Farticles%2F2017%2F11%2F13%2F1510582666106.html" target="_blank" 
el="nofollow ugc">http://blog.codegather.com/articles/2017/11/13/1510582666106.html</
> <br> <img src="https://static.hacpai.com/images/img-loading.svg" alt="d549041054ec447
b34798e80051b489-0C82EAD9CDC74102BD10154641B39145.png" data-src="http://oomx50
71.bkt.clouddn.com/file/2017/11/d549041054ec4472b34798e80051b489-0C82EAD9CDC741
2BD10154641B39145.png"><br></t>><strong>MobClick.java</strong></p>
<pre><code class="language-go highlight-chroma"><span class="highlight-kn">package</
pan> <span class="highlight-nx">cn</span><span class="highlight-p">.</span><span clas
="highlight-nx">cbxjj</span><span class="highlight-p">.</span><span class="highlight-nx
>memorymaster</span><span class="highlight-p">;</span>
```
<span class="highlight-kn">import</span> <span class="highlight-nx">org</span><span c ass="highlight-p">.</span><span class="highlight-nx"> robovm</span><span clas ="highlight-p">.</span><span class="highlight-nx"> apple</span><span class="hi hlight-p"> </span><span class="highlight-nx"> foundation</span><span class="hi hlight-p"> </span><span class="highlight-nx"> NSObject</span><span class="high ight-p">;</span>

<span class="highlight-kn">import</span> <span class="highlight-nx">org</span><span c ass="highlight-p">.</span><span class="highlight-nx"> robovm</span><span clas ="highlight-p">.</span><span class="highlight-nx"> apple</span><span class="hi hlight-p"> </span><span class="highlight-nx"> uikit</span><span class="highlight p">.</span><span class="highlight-nx"> UIAlertView</span><span class="highligh  $-p"$  >  $\langle$  /span>

<span class="highlight-kn">import</span> <span class="highlight-nx">org</span><span c ass="highlight-p">.</span><span class="highlight-nx"> robovm</span><span clas ="highlight-p">.</span><span class="highlight-nx"> apple</span><span class="hi hlight-p"> </span><span class="highlight-nx"> uikit</span><span class="highlight p">.</span><span class="highlight-nx"> UIAlertViewDelegate</span><span class= highlight-p">;</span>

<span class="highlight-kn">import</span> <span class="highlight-nx">org</span><span c ass="highlight-p">.</span><span class="highlight-nx"> robovm</span><span clas ="highlight-p">.</span><span class="highlight-nx"> objc</span><span class="hig light-p">.</span><span class="highlight-nx"> annotation</span><span class="high ight-p">.</span><span class="highlight-nx"> Method</span><span class="highlig  $t-p$ "> $\lt$ /span>

<span class="highlight-kn">import</span> <span class="highlight-nx">org</span><span c ass="highlight-p">.</span><span class="highlight-nx"> robovm</span><span clas ="highlight-p">.</span><span class="highlight-nx"> objc</span><span class="hig light-p">.</span><span class="highlight-nx"> annotation</span><span class="high ight-p"> </span><span class="highlight-nx"> NativeClass</span><span class="high  $ight-p$ ">; </span>

<span class="highlight-kn">import</span> <span class="highlight-nx">org</span><span c ass="highlight-p">.</span><span class="highlight-nx"> robovm</span><span clas ="highlight-p">.</span><span class="highlight-nx"> rt</span><span class="highli ht-p"> </span><span class="highlight-nx"> bro</span><span class="highlight-p"> /span><span class="highlight-nx"> annotation</span><span class="highlight-p"> . /span><span class="highlight-nx"> Library</span><span class="highlight-p"> ; /span>

<span class="highlight-kn">import</span> <span class="highlight-nx">org</span><span c ass="highlight-p">.</span><span class="highlight-nx"> robovm</span><span clas<br>="highlight-p">.</span><span class="highlight-nx"> rt</span><span class="highli  $=$ "highlight-p"> </span><span class="highlight-nx"> ht-p"> </span><span class="highlight-nx"> bro</span><span class="highlight-p"><br>/span><span class="highlight-nx"> annotation</span><span class="highlight-p"> annotation</span><span class="highlight-p"> /span><span class="highlight-nx"> MachineSizedSInt</span><span class="highlight  $p"$  >  $\le$ /span >

<span class="highlight-cm">/\*\*

 $\langle$ span> $\langle$ span class="highlight-cm">  $\langle$  \* Created by xxx on 2017/11/1.  $\langle$   $\langle$ span> $\langle$ sp n class="highlight-err">@</span><span class="highlight-nf">
Library</span><span class="highlight-p">(</span><span class="highlight-nx"> Library</span><span cla s="highlight-p">.</span><span class="highlight-nx"> INTERNAL</span><span clas ="highlight-p">)</span>

<span class="highlight-err">@</span><span class="highlight-nx"> NativeClass</s an>

<span class="highlight-nx">public</span> <span class="highlight-nx">class</span> <span class="highlight-nx">MobClick</span> <span class="highlight-nx">extends</span> <span lass="highlight-nx">NSObject</span> <span class="highlight-nx">implements</span> <sp n class="highlight-nx">UIAlertViewDelegate</span> <span class="highlight-p">{</span>

<span class="highlight-err">@</span><span class="highlight-nf"> Method</span> span class="highlight-p">(</span> <span class="highlight-nx"> selector</span> <s an class="highlight-p">=</span> <span class="highlight-s">"alertView:clickedButtonAtIndex "</span><span class="highlight-p"> )</span>

<span class="highlight-nx">public</span> <span class="highlight-nx">void</span> <span lass="highlight-nf">clicked</span><span class="highlight-p"> (</span><span clas ="highlight-nx">UIAlertView</span> <span class="highlight-nx">alertView</span><span cl ss="highlight-p">,</span> <span class="highlight-err">@</span><span class="highlight-n ">MachineSizedSInt</span> <span class="highlight-nx">long</span> <span class="highlig t-nx">buttonIndex</span><span class="highlight-p"> )</span> <span class="highl  $g$ ht-p" $>$ {</span $>$ 

<span class="highlight-err">@</span><span class="highlight-nf"> Method</span> span class="highlight-p">(</span><span class="highlight-nx"> selector</span> <s an class="highlight-p">=</span> <span class="highlight-s">"alertViewCancel:"</span><sp n class="highlight-p">)</span>

<span class="highlight-nx">public</span> <span class="highlight-nx">void</span> <span lass="highlight-nf">cancel</span><span class="highlight-p"> (</span><span class "highlight-nx">UIAlertView</span> <span class="highlight-nx">alertView</span><span cla s="highlight-p">)</span> <span class="highlight-p">{</span>

<span class="highlight-err">@</span><span class="highlight-nf"> Method</span> span class="highlight-p">(</span><span class="highlight-nx">
selector</span>
<s an class="highlight-p">=</span> <span class="highlight-s">"willPresentAlertView:"</span> span class="highlight-p">)</span>

<span class="highlight-nx">public</span> <span class="highlight-nx">void</span> <span lass="highlight-nf">willPresent</span><span class="highlight-p"> (</span><span c ass="highlight-nx">UIAlertView</span> <span class="highlight-nx">alertView</span><spa class="highlight-p">)</span> <span class="highlight-p">{</span>

<span class="highlight-err">@</span><span class="highlight-nf"> Method</span> span class="highlight-p">(</span><span class="highlight-nx"> selector</span> <s an class="highlight-p">=</span> <span class="highlight-s">"didPresentAlertView:"</span> span class="highlight-p">)</span>

<span class="highlight-nx">public</span> <span class="highlight-nx">void</span> <span lass="highlight-nf">didPresent</span><span class="highlight-p"> (</span><span c ass="highlight-nx">UIAlertView</span> <span class="highlight-nx">alertView</span><spa class="highlight-p">)</span> <span class="highlight-p">{</span>

<span class="highlight-err">@</span><span class="highlight-nf"> Method</span> span class="highlight-p">(</span><span class="highlight-nx"> selector</span><s an class="highlight-p">=</span> <span class="highlight-s">"alertView:willDismissWithButt nIndex:" </span> <span class="highlight-p"> )</span>

<span class="highlight-nx">public</span> <span class="highlight-nx">void</span> <span lass="highlight-nf">willDismiss</span><span class="highlight-p"> (</span><span c ass="highlight-nx">UIAlertView</span> <span class="highlight-nx">alertView</span><spa class="highlight-p">,</span> <span class="highlight-err">@</span><span class="highligh -nx">MachineSizedSInt</span> <span class="highlight-nx">long</span> <span class="high ight-nx">buttonIndex</span><span class="highlight-p"> )</span> <span class="hi hlight-p">{</span>

<span class="highlight-err">@</span><span class="highlight-nf"> Method</span> span class="highlight-p">(</span><span class="highlight-nx"> selector</span> <s an class="highlight-p">=</span> <span class="highlight-s">"alertView:didDismissWithButt nIndex:" </span> <span class="highlight-p"> )</span>

<span class="highlight-nx">public</span> <span class="highlight-nx">void</span> <span lass="highlight-nf">didDismiss</span><span class="highlight-p"> (</span><span c ass="highlight-nx">UIAlertView</span> <span class="highlight-nx">alertView</span><spa class="highlight-p">,</span> <span class="highlight-err">@</span><span class="highligh -nx">MachineSizedSInt</span> <span class="highlight-nx">long</span> <span class="high ight-nx">buttonIndex</span><span class="highlight-p"> )</span><span class="hi hlight- $p$ ">{</span>

<span class="highlight-err">@</span><span class="highlight-nf"> Method</span>

span class="highlight-p">(</span> <span class="highlight-nx"> selector</span> <s an class="highlight-p">=</span> <span class="highlight-s">"alertViewShouldEnableFirstOt erButton:"</span><span class="highlight-p"> )</span>

<span class="highlight-nx">public</span> <span class="highlight-nx">boolean</span> <s an class="highlight-nf">shouldEnableFirstOtherButton</span><span class="highlight-p"> ( /span><span class="highlight-nx"> UIAlertView</span> <span class="highlight-nx">a ertView</span><span class="highlight-p"> )</span><span class="highlight-p">{</ pan>

<span class="highlight-k">return</span> <span class="highlight-kc">false</span><span cl ss="highlight-p">; </span>

```
<span class="highlight-p">}</span>
```

```
<span class="highlight-p">}</span>
```
## </code></pre>

<script async src="https://pagead2.googlesyndication.com/pagead/js/adsbygoogle.js"></scr pt>

<!-- 黑客派PC帖子内嵌-展示 -->

<ins class="adsbygoogle" style="display:block" data-ad-client="ca-pub-5357405790190342" data-ad-slot="8316640078" data-ad-format="auto" data-full-width-responsive="true"></in >

<script>

```
(adsbygoogle = window.adsbygoogle || []).push(\{});
```
</script>

<p><strong>ReportPolicy.java</strong></p>

<pre><code class="language-go highlight-chroma"><span class="highlight-kn">package</ pan> <span class="highlight-nx">cn</span><span class="highlight-p">.</span><span clas ="highlight-nx">cbxjj</span><span class="highlight-p">.</span><span class="highlight-nx >memorymaster</span><span class="highlight-p">;</span>

<span class="highlight-kn">import</span> <span class="highlight-nx">org</span><span c ass="highlight-p">.</span><span class="highlight-nx"> robovm</span><span clas ="highlight-p">.</span><span class="highlight-nx"> rt</span><span class="highli ht-p"> </span><span class="highlight-nx"> bro</span><span class="highlight-p"> /span><span class="highlight-nx"> ValuedEnum</span><span class="highlight-p"> ; /span>

<span class="highlight-cm">/\*\*

```
</span><span class="highlight-cm"> * Created by xxx on 2017/11/2. */</span>
```
<span class="highlight-nx">public</span> <span class="highlight-nx">enum</span> <spa class="highlight-nx">ReportPolicy</span> <span class="highlight-nx">implements</span> span class="highlight-nx">ValuedEnum</span> <span class="highlight-p">{</span>

<span class="highlight-nf">REALTIME</span><span class="highlight-p"> (</span> span class="highlight-mi">0</span><span class="highlight-p"> ),</span>

<span class="highlight-nf">BATCH</span><span class="highlight-p"> (</span><s an class="highlight-mi">1</span><span class="highlight-p"> ),</span>

<span class="highlight-nf">SEND\_INTERVAL</span><span class="highlight-p"> (</ pan><span class="highlight-mi"> 6</span><span class="highlight-p"> ),</spa >

<span class="highlight-nf">SMART\_POLICY</span><span class="highlight-p"> (</s an><span class="highlight-mi"> 8</span><span class="highlight-p"> );</span>

<span class="highlight-nx">public</span> <span class="highlight-nx">long</span> <span lass="highlight-nf">value</span><span class="highlight-p"> ()</span> <span class "highlight-p">{</span>

<span class="highlight-k">return</span> <span class="highlight-nx">n</span><span clas ="highlight-p">;</span>

<span class="highlight-p">}</span>

<span class="highlight-p">}</span>

</code></pre>

<p><strong>UMAnalyticsConfig.java</strong></p>

<pre><code class="language-go highlight-chroma"><span class="highlight-kn">package</ pan> <span class="highlight-nx">cn</span><span class="highlight-p">.</span><span clas ="highlight-nx">cbxjj</span><span class="highlight-p">.</span><span class="highlight-nx >memorymaster</span><span class="highlight-p">;</span>

<span class="highlight-cm">/\*\*

 $\langle$  /span> $\langle$ span class="highlight-cm">  $\langle$  \* Created by xxx on 2017/11/1.  $\langle$  /span>

<span class="highlight-kn">import</span> <span class="highlight-nx">org</span><span c ass="highlight-p">.</span><span class="highlight-nx"> robovm</span><span clas ="highlight-p">.</span><span class="highlight-nx"> apple</span><span class="hi hlight-p"> </span><span class="highlight-nx"> foundation</span><span class="hi hlight-p">.</span><span class="highlight-nx"> NSObject</span><span class="high ight-p">;</span>

<span class="highlight-kn">import</span> <span class="highlight-nx">org</span><span c ass="highlight-p">.</span><span class="highlight-nx"> robovm</span><span clas ="highlight-p">.</span><span class="highlight-nx"> objc</span><span class="hig light-p">.</span><span class="highlight-nx"> annotation</span><span class="high ight-p">.</span><span class="highlight-nx"> Method</span><span class="highlig t-p">;</span>

<span class="highlight-kn">import</span> <span class="highlight-nx">org</span><span c ass="highlight-p"> </span><span class="highlight-nx"> robovm</span><span clas ="highlight-p">.</span><span class="highlight-nx"> objc</span><span class="hig light-p">.</span><span class="highlight-nx"> annotation</span><span class="high ight-p">.</span><span class="highlight-nx"> NativeClass</span><span class="high  $ight-p$ ">; </span>

<span class="highlight-kn">import</span> <span class="highlight-nx">org</span><span c ass="highlight-p"> </span><span class="highlight-nx"> robovm</span><span clas ="highlight-p">.</span><span class="highlight-nx"> objc</span><span class="hig light-p">.</span><span class="highlight-nx"> annotation</span><span class="high ight-p">.</span><span class="highlight-nx"> Property</span><span class="highli  $ht-p"$  >  $\le$ /span>

<span class="highlight-kn">import</span> <span class="highlight-nx">org</span><span c

ass="highlight-p">.</span><span class="highlight-nx"> robovm</span><span clas ="highlight-p">.</span><span class="highlight-nx"> rt</span><span class="highli ht-p"> </span><span class="highlight-nx"> **bro**</span><span class="highlight-p"> /span><span class="highlight-nx"> annotation</span><span class="highlight-p"> . /span><span class="highlight-nx"> Library</span><span class="highlight-p"> ; /span>

<span class="highlight-err">@</span><span class="highlight-nf"> Library</span> span class="highlight-p">(</span><span class="highlight-nx"> Library</span><sp n class="highlight-p"> </span><span class="highlight-nx"> INTERNAL</span><spa class="highlight-p">)</span>

<span class="highlight-err">@</span><span class="highlight-nx"> NativeClass</s an>

<span class="highlight-nx">public</span> <span class="highlight-nx">class</span> <span class="highlight-nx">UMAnalyticsConfig</span> <span class="highlight-nx">extends</spa > <span class="highlight-nx">NSObject</span> <span class="highlight-p">{</span>

<span class="highlight-nx">public</span> <span class="highlight-nx">native</span> <spa class="highlight-nx">void</span> <span class="highlight-nf">setAppKey</span><span cla s="highlight-p">(</span><span class="highlight-nx"> String</span><span class=" ighlight-nx">appKey</span><span class="highlight-p"> );</span>

<span class="highlight-nx">public</span> <span class="highlight-nx">native</span> <spa class="highlight-nx">String</span> <span class="highlight-nf">qetAppKey</span><span c ass="highlight-p">();</span>

<span class="highlight-nx">public</span> <span class="highlight-nx">native</span> <spa class="highlight-nx">String</span> <span class="highlight-nf">getSecret</span><span cl  $ss="highlight-p">();$ 

<span class="highlight-nx">public</span> <span class="highlight-nx">native</span> <spa class="highlight-nx">void</span> <span class="highlight-nf">setSecret</span><span clas<br>="highlight-p">(</span><span class="highlight-nx"> String</span> <span class="h  $=$ "highlight-p">(</span><span class="highlight-nx"> ghlight-nx">secret</span><span class="highlight-p"> );</span>

<span class="highlight-nx">public</span> <span class="highlight-nx">native</span> <spa class="highlight-nx">String</span> <span class="highlight-nf">qetChannelId</span><spa class="highlight-p">();</span>

<span class="highlight-nx">public</span> <span class="highlight-nx">native</span> <spa class="highlight-nx">void</span> <span class="highlight-nf">setChannelId</span><span c ass="highlight-p">(</span><span class="highlight-nx"> String</span><span class "highlight-nx">channelId</span><span class="highlight-p"> );</span>

<span class="highlight-nx">public</span> <span class="highlight-nx">native</span> <spa class="highlight-nx">boolean</span> <span class="highlight-nf">getBCrashReportEnabled /span><span class="highlight-p"> ();</span>

<span class="highlight-nx">public</span> <span class="highlight-nx">native</span> <spa class="highlight-nx">void</span> <span class="highlight-nf">setBCrashReportEnabled</s an><span class="highlight-p"> (</span><span class="highlight-nx"> boolean</ pan> <span class="highlight-nx">bCrashReportEnabled</span><span class="highlight-p">  $\frac{1}{2}$  </span>

<span class="highlight-nx">public</span> <span class="highlight-nx">native</span> <spa class="highlight-nx">ReportPolicy</span> <span class="highlight-nf">getEPolicy</span>< pan class="highlight-p">();</span>

<span class="highlight-nx">public</span> <span class="highlight-nx">native</span> <spa class="highlight-nx">void</span> <span class="highlight-nf">setEPolicy</span><span clas ="highlight-p">(</span><span class="highlight-nx"> ReportPolicy</span> <span cl ss="highlight-nx">ePolicy</span><span class="highlight-p"> );</span>

<span class="highlight-p">}</span>

</code></pre>

<script async src="https://pagead2.googlesyndication.com/pagead/js/adsbygoogle.js"></scr pt>

<!-- 黑客派PC帖子内嵌-展示 -->

```
<ins class="adsbygoogle" style="display:block" data-ad-client="ca-pub-5357405790190342"
data-ad-slot="8316640078" data-ad-format="auto" data-full-width-responsive="true"></in
> 
<script>
   (adsbygoogle = window.adsbygoogle \| \sin\theta);
</script> 
<p>然后在 IOSLauncher.java 中即可<br> <img src="https://static.hacpai.com/images/img-lo
ding.svg" alt="9aa3fb95e55d4c5692886cfb57e6de02-9C51D3CFBFDD435E9C2BF74EE880A92
.png" data-src="http://oomx50q71.bkt.clouddn.com//file/2017/11/9aa3fb95e55d4c5692886c
b57e6de02-9C51D3CFBFDD435E9C2BF74EE880A922.png"></p> 
<br>
<br/>thr><br>thr<math>></math><p>手机游戏源码素材网:<a href="https://link.hacpai.com/forward?goto=http%3A%2F%2Fw
w.codegather.com" target=" blank" rel="nofollow ugc">http://www.codegather.com</a></
>
```